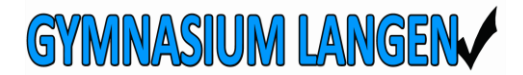

Liebe Eltern,

liebe Schülerinnnen und Schüler,

seit dem Beschluss des Schulvorstands, dass iPads als verpflichtendes Lernmittel eingeführt werden sollen, haben wir vielfältige Erfahrungen sammeln dürfen. Und natürlich haben wir uns auch schon vor dem Beschluss viele Gedanken zur Umsetzung gemacht und Informationen von anderen Schulen eingeholt. Wir möchten Ihnen die schulische Nutzung von iPads möglichst transparent darstellen und haben daher hier die häufigsten Fragen zum Thema iPads gesammelt – vom Kauf bis zum Einsatz im Unterricht.

Wir hoffen, Ihnen damit ein gutes Gefühl und eine gute Vorbereitung vermitteln zu können. Sollten sich weitere Fragen ergeben, schreiben Sie mir bitte eine Email (peterson@gylangen.de).

Mit freundlichen Grüßen

Per Ole Peterson, StD

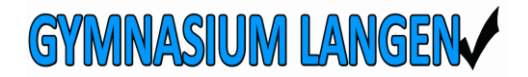

# **Die häufigsten Fragen zur Einführung von iPads in Jahrgang 7**

### **Warum Tablets in der Schule?**

Unsere Gesellschaft ist heute in einem nie zuvor gekannten Ausmaß medial geprägt. Dies betrifft im Besonderen die Lebenswelt von Kindern und Jugendlichen, die sich in ihrer täglichen Lebens- und Freizeitgestaltung, in ihrer Kommunikation und ihren kulturellen Ausdrucksformen vielfältiger medialer Möglichkeiten bedienen. Aber nicht nur im privaten Bereich, sondern vor allem auch im Berufs- und Studienleben sind digitale Medien nicht mehr wegzudenken. Vor allem die besonderen Umstände seit den Maßnahmen aufgrund der Corona-Pandemie zeigen, dass digitale Medien im Lern- und Berufsleben eine immer größere Rolle einnehmen. Der sinnvolle und reflektierte Umgang mit Medien muss jedoch erlernt werden und wir wollen unsere Schülerinnen und Schüler dazu befähigen.

#### **Ein neues Werkzeug zum Lernen**

Das Tablet beinhaltet viele neue Möglichkeiten zum Lernen, andere werden zeitgemäß aktualisiert. So wird der bisher in Jahrgang 7 eingeführte Taschenrechner durch das Tablet ersetzt (Ersparnis ca. 120€), Wörterbücher werden digital verfügbar, Mitschriften auf dem Tablet reduzieren den Papierverbrauch und ermöglichen zudem das Einfügen von Bildern, Videos und Internetlinks direkt in die Aufzeichnungen. Eine multimediale Mappe unterstützt unterschiedliche Lerntypen. Eine schnelle Recherche im Unterricht wird möglich, ohne dass dazu erst ein PC-Raum aufgesucht werden muss. Die Produktion von Erklärvideos intensiviert durch die besondere Auseinandersetzung mit den Inhalten das Verständnis und das Bearbeiten von Bildern zeigt z.B. wie schnell Fotos auch manipuliert werden können um eine bestimmte Wirkung zu erzeugen.

Nicht unerwähnt bleiben soll auch, dass ab dem Schuljahr 2023/24 das Fach Informatik als Pflichtfach in Niedersachsen eingeführt wird.

Letztlich ist die Nutzung im Unterricht sehr vielfältig, je nach Fach sehr unterschiedlich und stetig im Wandel, daher kann diese kurze Aufzählung nicht vollständig sein.

### **Warum ausgerechnet ein iPad?**

Für die gestellten Anforderungen wird ein Gerät benötigt, das mobil und leicht ist, damit man das Werkzeug dort hat, wo man lernt – und nicht zum Lernen zum Werkzeug gehen muss.

Damit dieser digitale Lernbegleiter mindestens vier Jahre und länger zuverlässig funktioniert, die täglichen Transporte in der Schultasche verträgt sowie auch noch nach Jahren eine ausreichende Akkuleistung hat, entfallen bestimmte sehr preiswerte Geräte. Um schnell

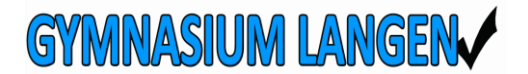

Wichtige Fragen und Antworten (Stand 09/2023)

einsatzbereit zu sein, muss es als Speichermedium eine SSD und einen leistungsfähigen Prozessor haben. Notebooks, die diese Anforderungen erfüllen (Ultrabooks aus dem Businessbereich), verursachen hohe Anschaffungskosten. Damit bleiben nur noch Tablets guter Qualität als mögliche Arbeitsgeräte.

Bei der "Einführung eines mobilen Endgerätes" haben wir uns an den Erfahrungen anderer Schulen orientiert. Wie in vielen niedersächsischen Landkreisen und Kommunen haben sich auch die Schulen im Landkreis Cuxhaven für die Einführung von iPads entschieden. Wegweisend sind u.a. die Erfahrungen der OBS Cadenberge, die auch schon den Einsatz von verschiedenen Modellen (Windows, Android) getestet, jedoch mit iPads die besten Erfahrungen gemacht hat.

Auch die weiterführenden Oberstufen wie das Gymnasium Wesermünde, das NIG und die Oberstufen in Bremerhaven setzen auf iPads. Hier einen eigenen Sonderweg beschreiten zu wollen, halten wir – auch für den Fall eines Schulwechsels – für falsch.

Außerdem sprechen folgende Gründe für die Auswahl von iPads:

- großer Funktionsumfang und große Kompatibilität
- hoher Sicherheitsstandard
- langfristige Versorgung mit Sicherheitsupdates und Updates, schließlich soll das Gerät längerfristig genutzt werden
- hoher Datenschutzstandard, vor allem gegenüber App-Anbietern
- stabiles, flüssiges und zuverlässiges Betriebssystem- auch bei bereits über fünf Jahre alten Geräten
- lange Akkulaufzeit
- großes Angebot an schulischen Apps
- einfache und zuverlässige Steuerung der iPads für Updates, aber auch in Unterrichtssituationen oder in Klassenarbeiten

### **In welchem Jahrgang wird das iPad angeschafft?**

Das iPad wird – wie in fast allen Schulen im Landkreis Cuxhaven - ab dem 7. Jahrgang genutzt und im Regelfall etwa zu Beginn des zweiten Halbjahrs des 6. Jahrgangs angeschafft. Eine Ausnahme bilden die Schülerinnen und Schüler, die sich für das Fach Latein als zweite Fremdsprache entschieden haben: Diese beginnen bereits zum 2. Halbjahr der 6. Klasse mit dem iPads im Unterricht zu arbeiten.

### **Ist die Anschaffung des iPads verpflichtend?**

Ja. Unsere Schule hat auf der Basis von Vorüberlegungen im Schulvorstand im Oktober 2021 die Entscheidung getroffen, dass iPads in der jeweils aktuellen Version verpflichtend von allen Schülerinnen und Schülern einheitlich angeschafft werden. Hiervon war erstmals der 6. Jahrgang im Schuljahr 2021/22 betroffen, der seit Jahrgang 7 mit den iPads im Unterricht arbeitet.

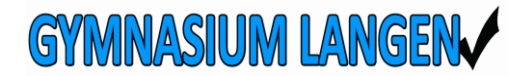

# **Welches iPad wird angeschafft?**

Generell liegt die Entscheidung bei Ihnen. Derzeit empfehlen wir – solange dieses noch erhältlich ist – ein iPad 10.2" der 9. Generation mit 64GB Speicher. Sie können sich aber natürlich auch für ein anderes, größeres iPad entscheiden, dieses ist aber auch deutlich teurer. Wir empfehlen das Modell mit 64GB, da diese Speichergröße im Normalfall mehr als ausreichend ist, zumal auch zusätzlich der Cloudspeicher von IServ genutzt werden kann. Es kann sein, dass die Verfügbarkeit des iPads der 9. Generation ausläuft und dann nur noch das iPad der 10. Generation zur Auswahl steht. Dieses wird wahrscheinlich teurer sein.

Sollte dennoch einmal der Speicher aufgrund zahlreicher Fotos und Videos belegt sein, so besteht die Möglichkeit, diese durch eine Datensicherung am Heim PC zu entfernen und somit wieder Platz auf dem iPad zu schaffen.

### **Warum müssen die iPads über einen speziellen Händler bezogen werden?**

Wir haben mit drei Händlern Absprachen getroffen, die einen guten Service bieten. Zudem sind diese drei Händler in der Lage, jedem iPad eine DEP-Registrierung zukommen zu lassen – genau dies können viele andere Anbieter nicht.

Sie können sich entscheiden, ob Sie ein iPad bei einem zertifizierten Online-Händler, der "Gesellschaft für digitale Bildung" (GfdB) oder vor Ort bei MediaMarkt in Spaden oder bei Bening Expert in Bremerhaven-Bohmsiel kaufen möchten. Viele Eltern bevorzugen die Möglichkeit, eine konkrete Anlaufstelle zu haben. Vergleichen Sie auf jeden Fall die Preise und achten Sie auf mögliche Sonderaktionen.

### **Wie läuft der Bestellvorgang ab?**

Hier gibt es wie erwähnt zwei Möglichkeiten:

a) ONLINE

Ein Möglichkeit ist die Bestellung zentral über eine eigens für uns erstellte Internetseite der "Gesellschaft für digitale Bildung" (GfdB). Diese ist nur zu einem bestimmten Zeitraum geöffnet, den wir Ihnen rechtzeitig mitteilen. Hier werden verschiedene Bestellpakete bereitgestellt, von denen Sie eines aussuchen können. Es kann "nur" das Tablet gekauft werden, aber auch schon ein Paket mit Hülle und/oder Stift. Auch eine Versicherung des Tablets kann in den Bildungspaketen mitbestellt werden.

Im Anschluss können Sie wählen, ob Sie das bestellte Paket direkt bezahlen oder bis zu 36 Monate finanzieren möchten (Stand 12/2021: 0%-Finanzierung). Die Geräte werden nach Beendigung des Bestellzeitraums direkt an die Schule geliefert, derzeit beläuft sich die **Lieferdauer bei Apple auf 10-12 Wochen.**(Stand 08/2023)

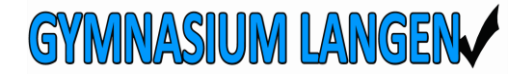

Wichtige Fragen und Antworten (Stand 09/2023)

In der Schule werden die bestellten Pakete an die Schülerinnen und Schüler ausgegeben.

Durch die zentrale Administration werden die Geräte automatisch beim ersten Start und der dabei erfolgenden Anmeldung am Gymnasium Langen konfiguriert und registriert. Dabei werden auch alle Apps, die für den Unterricht benötigt werden, installiert.

Zuhause können Sie die iPads auch in das heimische WLAN Netz aufnehmen.

b) VOR ORT

Die zweite Mögklichkeit besteht darin, das iPad und evtl. Zubehör bei MediaMarkt in Spaden oder Bening Expert in Bremerhaven-Bohmsiel zu kaufen.

- Entscheiden Sie sich für ein iPad
- **Geben Sie beim Kauf unbedingt an, dass das Gerät eine DEP-Registrierung für das Gymnasium Langen benötigt**. Hat das Gerät dies nicht, kann es nicht in unser System eingegliedert werden.
- Überlegen Sie, inwiefern Zubehör und eine Geräteversicherung sinnvoll sind. Auch bei MediaMarkt und Bening können Sie Zubehör erwerben und eine Geräteversicherung abschließen. Auch eine 0%-Finanzierung ist möglich. (Stand März 2023)
- Wenn Sie ein iPad gekauft haben:
	- o Nehmen Sie das Gerät mit nach Hause, **schalten Sie es aber bitte nicht an!**
	- o Wir informieren Sie über die Seriennummern, die bei uns im System von Apple registriert worden sind. Dies dauert ganz unterschiedlich, gehen Sie von ca. 7-10 Tagen ab Kauf aus.
	- o Ist Ihre Seriennummer dabei (diese finden Sie auf der Rückseite des Kartons und auch (sehr klein) auf der Rückseite des iPads), können Sie das Ipad einschalten und aktivieren.
	- o Wenn Sie möchten, können Sie natürlich auch das iPad so lange zur Seite legen, bis es in der Schule gebraucht wird und es somit erst zu einem späteren Zeitpunkt aktivieren.

### **Wozu benötigt das iPad eine DEP-Registrierung?**

Mit dem Device Enrollment Program (DEP) wird Ihr Gerät in die Fernverwaltung, also in das Mobile Device Management (MDM) der Schule eingebunden. Dadurch ist die Einrichtung von Voreinstellungen, das Einbinden im Netzwerk der Schule und die Installation von ausgewählten Apps möglich, die für die Nutzung im Unterricht notwendig sind.

### **Welche einmaligen Kosten gibt es?**

Die Preise variieren von Jahr zu Jahr, vergleichen Sie bitte die Preise und Angebote. Nutzen Sie vor allem Sonderaktionen wie z.B. den Black Friday oder das Weihnachtsgeschäft.

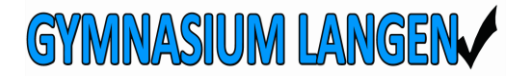

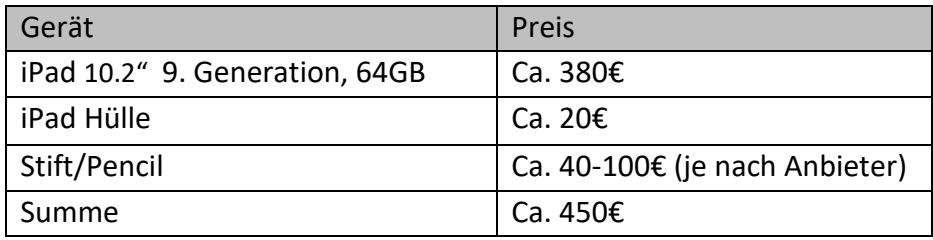

Mit folgenden Kosten ist ungefähr zu rechnen (Stand August 2023):

Eine optionale Versicherung (Geräteschutz 36 Monate) kann für ca. 90€ abgeschlossen werden. Natürlich können Sie auch andere Schutzhüllen anschaffen oder vielleicht möchten Sie lieber statt des originalen Apple Pencil ein Produkt eines Drittanbieters verwenden. Dadurch können sich die Anschaffungskosten ändern.

### **Sind die iPads in der Schule versichert?**

Ja. Auf mehrfache Nachfrage wurde uns endlich zu Beginn dieses Schuljahres mitgeteilt, dass die als verpflichtendes Lehrmittel eingeführten und von den Eltern angeschafften digitalen Endgeräte bis zu einer Summe von 500,00 Euro über den kommunalen Schadensausgleich (KSA) versichert sind. Dies betrifft den Fall, wenn das iPad in der Schule oder auf dem Schulweg beschädigt wird. Geht das Gerät zu Hause oder in den Ferien kaputt, greift die Versicherung über die Schule nicht.

Wenn das iPad kaputt gegangen ist, muss die günstigste Lösung also ggf. die Reparatur gewählt werden, damit eine Erstattung über den KSA erfolgt. Das Formular erhalten Sie im Sekretariat.

### **Ist eine Geräteversicherung sinnvoll?**

Auch wenn keine Absicht bei einem Schaden vorliegt, bleibt die Schadensregulierung für die Eltern untereinander unangenehm und konfliktträchtig. Dem gegenüber stehen Erfahrungen anderer Schulen, dass es kaum Schadensfälle gibt. Bedenken Sie, dass die Ipads zwar während der Schulzeit, aber nicht in der Freizeit und in den Ferien über die Schule versichert sind. Wie bei allen anderen Versicherungen auch, müssen Sie also das Risiko selbst kalkulieren und entscheiden, ob Sie eine Versicherung abschließen wollen oder nicht. Bei Schaden oder Verlust außerhalb der Schulzeit müssen Sie ohne Versicherung selbst für Ersatz sorgen, denn das iPad ist ein obligatorisches Lernmittel.

Informationen zur Geräteversicherung finden Sie bei dem jeweiligen Anbieter.

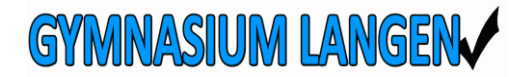

# **Welches Zubehör muss angeschafft werden?**

Die Anschaffung eines Zeichenstiftes ist zum Start erforderlich. Die Verwendung einer stoßmindernden Schutzhülle ist verpflichtend, da das Gerät täglich in der Schultasche mitgeführt wird. Inwiefern eine Tastatur notwendig ist, sollten Sie zusammen mit Ihrem Kind nach dem ersten Nutzungsjahr entscheiden. Manche Schutzhüllen gibt es auch mit integrierter Tastatur. Alternativ können günstige Bluetooth-Tastaturen genutzt werden. Das Zubehör kann über das Bestellportal mitbestellt werden, es gibt aber auch günstige Produkte anderer Hersteller und Händler, die geeignet sind. Auch die Händler vor Ort bieten Zubehör an. Teilweise ist eine geeignete Hülle auch Teil der Versicherungsbedingungen. Achten Sie bei der Auswahl der Schutzhülle noch darauf, dass es eine Aufstellmöglichkeit und möglichst eine Befestigung für den Stift gibt.

### **Welche weiteren Kosten können entstehen?**

#### Versicherung:

Eine mögliche Versicherung (Geräteschutz), kostet je nach Anbieter und Gerät ca. 90€ für 36 Monate.

Apps:

Falls kostenpflichtige fachspezifische Apps benötigt werden, werden diese (zu günstigen Bildungskonditionen, meist 50% Rabatt) von der Schule gekauft und über die Administration an die Schülergeräte verteilt. Dadurch können Apps auch wieder entfernt und an nachfolgende Jahrgänge weitergegeben werden.

In einzelnen Bereichen werden auch Kosten eingespart, so wird z.B. im Fach Mathematik mit der kostenfreien Geogebra-App gearbeitet, wodurch die Anschaffung des bisherigen Taschenrechners (ca. 130€) entfällt.

#### Administration (JAMF):

Die iPad-Verwaltung (JAMF) ist kostenpflichtig (5€ pro Jahr). Diese Gebühren werden derzeit vom Landkreis Cuxhaven als Schulträger übernommen.

### **Entfallen die Kosten für die Schulbücher?**

Bislang besteht noch nicht die Möglichkeit, die Schulbücher nur noch digital auszuleihen und wir sehen es derzeit noch nicht als sinnvoll an, vollständig auf Ebooks umzusteigen. Das hat vor allem drei Gründe:

• Ein wirklicher Mehrwert (abgesehen vom Gewicht) ist derzeit bei vielen digitalen Büchern nicht zu erkennen. Viele Ebook-Ausgaben der Schulbücher sind qualitativ nicht viel mehr als eine bessere pdf-Datei mit ein paar Links und Zusatztexten, nur hübsch aufbereitet. Daher sehen wir die iPads zunächst erst einmal als Arbeitsgerät

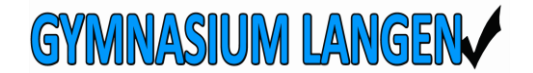

und für die digitale und teilw. interaktive Mappenführung, zur Nutzung von verschiedenen Apps, aber noch nicht als Schulbuchsammlung.

- Würden wir digitale Schulbücher einführen, gäbe es immer noch das Problem, dass der Bildschirm eines iPads doch beschränkt ist. In dem Moment, wo z.B. ein Bild oder Text aus einem Schulbuch analysiert werden soll, müsste man ständig zwischen zwei Apps wechseln, da im SplitScreen das Bild und der Schreibbereich einfach zu klein sind.
- Die Anschaffungskosten für Ebooks sind für Eltern momentan nicht immer günstiger. Die digitalen Schulbücher kosten zwar teilweise etwas weniger als die gedruckte Version, sind aber häufig nur Jahreslizenzen, d.h. sie müssen jedes Jahr neu gekauft werden. Eltern müssten also jedes Jahr fast den kompletten Neupreis der Bücher bezahlen. Bei der jetzigen entgeltlichen Schulbuchausleihe zahlen Eltern nur 1/3 des Neupreises, da die gedruckten Bücher weitergegeben werden können.

Wenn sich auf dem Markt der Schul-Ebooks etwas ändert, kann es natürlich sein, dass wir die Schulbuchausleihe irgendwann umstellen. Wir sind demgegenüber aufgeschlossen, im Fach Latein arbeiten wir z.B. in Jahrgang 6 bereits mit digitalen Schulbüchern, aber es muss eben auch ein erkennbarer Mehrwert vorhanden sein. Da, wie erwähnt, viele digitale Versionen derzeit kaum Vorteile mit sich bringen und die bisherige Ausleihe von gedruckten Büchern die deutlich günstigere Variante ist, wird es erst einmal weiter Schulbücher geben, vielleicht aber zukünftig weniger. Und vielleicht wird es auch irgendwann neue Entleihmodelle geben, wir halten auf jeden Fall die Augen offen.

### **Gibt es finanzielle Unterstützungsmöglichkeiten?**

Es besteht die Möglichkeit mit dem Vertriebspartner eine Ratenzahlung auf bis zu 36 Monate zu vereinbaren. Hierbei handelt es sich um eine 0%-Finanzierung. Ggf. sollte geprüft werden, ob die Sozialbehörde einen Teil der Kosten für das iPad übernimmt. Es ist von unserer Schule bewusst als verpflichtendes Lernmittel eingeführt worden. Wir stellen Ihnen die notwendige Bescheinigung gerne aus.

Falls dennoch Probleme bei der Finanzierung bestehen, sprechen Sie uns bitte an und wir vereinbaren einen Beratungstermin. Im laufenden Schulgeschehen am Vormittag ist eine Beratung ad hoc jedoch kaum möglich.

# **Warum müssen wir ein iPad kaufen, in Bremerhaven bekommen die Schülerinnen und Schüler die Geräte kostenfrei gestellt.**

Im Gegensatz zum Bundesland Bremen besteht in Niedersachsen keine Lernmittelfreiheit. Daher müssen in Niedersachsen elternfinanzierte iPads angeschafft werden. Sämtliche noch im letzten Wahlkampf getroffenen Aussagen, dass auch Niedersachsen seinen Schülerinnen und Schülern digitale Endgeräte frei zur Verfügung stellen wird, sind mittlerweile wieder verworfen worden.

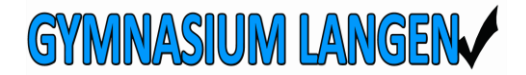

# **Es gibt doch den Digitalpakt. Warum werden die Geräte nicht über diesen finanziert und den Schülerinnen und Schülern gestellt?**

Der Digitalpakt ist ein Infrastruktur-Programm über den die Schulträger den technischen Ausbau der Schulen vorantreiben sollen. Damit sind aber nicht schülereigene iPads gemeint.

### **Ich habe aber schon ein iPad. Kann ich mein vorhandenes iPad benutzen?**

Ja, wenn das Gerät nicht älter als ca. 2 Jahre ist. Erfahrungen anderer Schulen zeigen zudem, dass alle in der Klasse bzw. des Jahrgangs ein Gerät mit annähernd gleichem Betriebssystem haben sollten. Andernfalls kann es leicht Kompatibilitätsprobleme bei Software und der Administration geben, die den Unterrichtsfluss deutlich behindern.

Die Geräte müssen MDM-fähig (Mobile Device Management) und DEP-fähig (Device Enrollement Program) sein. Dies bedeutet, dass sie sich zentral von der Schule administrieren lassen müssen (z.B. automatische Installation von Apps und Updates). Dies ist bei frei gekauften Geräten erst einmal nicht der Fall.

Es ist aber möglich, ein vorhandenes Gerät an die Gesellschaft für digitale Bildung zu senden und dieses entsprechend in das System einpflegen zu lassen. Bitte beachten Sie, dass dies kostenpflichtig (ca. 30€ zzgl. USt.) ist. Außerdem müssen wir darauf hinweisen, dass es sein kann, dass die nachträgliche DEP-Registrierung auch fehlschlagen kann. Seitens der GfdB gibt es keine Erfolgsgarantie, die Kosten fallen dennoch an.

Wenn Sie ein vorhandenes iPad einpflegen lassen wollen, kontaktieren Sie bitte frühzeitig die Schule, da Sie in diesem Fall am Gerät mehrere Vorarbeiten leisten müssen. Eine entsprechende Auflistung der zu erledigenden Einstellungen erhalten Sie bei Herrn Peterson.

Bitte haben Sie Verständnis dafür, dass wir selbst leider nicht kontrollieren können, ob alle Voreinstellungen von Ihnen richtig durchgeführt wurden, noch können wir dies für Sie übernehmen. An der Schule haben wir leider keine gelernte IT-Fachkraft, sondern das kleine Lehrer-IT-Team erledigt die gesamte Administration und Wartung der Schüler-iPads, der Schul-PCs, des Netzwerks und den gesamten First-Level-Support für alle technischen Geräte in der Schule "nebenbei".

### **Kann ich mein vorhandenes und eingepflegtes iPad nachträglich versichern?**

Ja, das ist bei vielen Anbietern möglich, meistens gibt es jedoch auch hier einige Voraussetzungen zu beachten, z.B.:

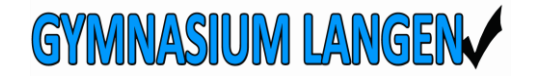

- Das Kaufdatum darf nicht älter sein als 12 Monate sein.
- Der Schutz gilt immer vom Kaufdatum an bezüglich der Laufzeit und der Zeitwertberechnung. Beispiel: Wenn der Kunde z.B. eine Geräteabsicherung mit 36 Monaten Laufzeit kauft und seine Rechnung von vor 6 Monaten ist, bezahlt er trotzdem den Vollpreis des Schutzes und verliert den Anspruch von 6 Monaten.
- Damit der Anbieter sich absichern kann, ist es notwendig zu prüfen, ob sich das Gerät in einem einwandfreien Zustand befindet. Dazu wird dies vorher abgefragt, eine schriftliche Bestätigung ist nach unserem Kenntnisstand ausreichend. Ein Foto des Geräts ist nicht notwendig.
- Die Kosten für die Geräteabsicherung unterscheiden sich je nach Laufzeit und Gerätewert.

### **Kann nicht ein iPad von der Schule ausgeliehen werden?**

Nein, das ist leider nicht möglich. Die Schule verfügt nur über eine begrenzte Anzahl an iPads, mit denen auch die Schülerinnen und Schüler arbeiten, die noch nicht zu einem iPad-Jahrgang gehören und somit kein eigenes Gerät haben. Diese Geräte können daher nicht dauerhaft über Jahre ausgeliehen werden, sonst hat die Schule irgendwann keine Geräte mehr für die anderen Schülerinnen und Schüler. Es ist aber angedacht, dass im Schadensfall, wenn ein iPad eingeschickt werden muss, ein Leihgerät von der Schule für diesen Zeitraum gestellt wird.

# **Ist es möglich, dass das iPad privat (für nicht-schulische Zwecke) genutzt werden kann? Gibt es evtl. Einschränkungen durch die schulische Administration?**

Natürlich kann das iPad auch privat genutzt werden. Durch die schulische Administration entstehen keine Nachteile, sondern Sie haben sogar noch einige Vorteile.

Die Apps, die das iPad "von Haus aus" mitbringt, sind natürlich auf dem Gerät vorhanden, z.B. der Webbrowser (Safari) und andere übliche Apps (z.B. Pages, Numbers, Mediatheken...). Zusätzlich bekommt ihr Kind die Möglichkeit, einen Microsoft365-Account kostenlos über die Schule zu bekommen, sodass auch diese Apps (Word, Excel, PowerPoint…) genutzt werden können. Weitere Apps, für die die Schule u.U. Lizenzen gekauft hat, können über die von uns auf das Gerät gespielte "Schüler-App" kostenfrei bezogen werden.

Darüber hinaus entscheiden Sie als Eltern in eigener Verantwortung, ob durch die Eingabe einer privaten Apple-ID weitere (nicht-schulische) Apps gekauft und installiert werden können. Für die rein schulische Nutzung ist dies aber nicht erforderlich.

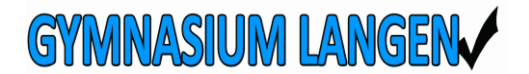

Während der Schulzeit kann durch die schulische Administration bzw. die aufsichtführenden Lehrkräfte die Nutzung nicht benötigter Apps und Internetseiten unterbunden werden. Das ist insbesondere in Prüfungssituationen unerlässlich, verringert aber auch Ablenkungsmöglichkeiten durch z.B. Spiele-Apps oder social media während des Unterrichts.

Bei Schulabgang erlischt die Administration durch die Schule. Das iPad kann dann, falls erforderlich, in das System einer anderen Schule aufgenommen werden.

### **Wer unterstützt die Schülerinnen und Schüler beim Umgang mit dem iPad?**

Natürlich lassen wir die Schülerinnen und Schüler nicht mit dem iPad allein. Das Gerät ist als Lernmittel eingeführt worden, was bedeutet, dass wir uns in der Verantwortung sehen, die Schülerinnen und Schüler im Umgang mit dem iPad und den verwendeten Apps fit zu machen. Schon vor der Einführung der iPads wurde anhand des Medienbildungskonzepts der Schule mit den Schul-iPads (iPad-Koffer) die grundsätzliche Handhabung vermittelt und z.B. das strukturierte Ablegen von Dateien auf dem IServ geübt. Zusätzlich gibt es zu Beginn des Schuljahres einzelne Medienstunden, in denen die Schülerinnen und Schüler mit dem sinnvollen Gebrauch des Geräts vertraut gemacht werden. Teilweise übernehmen Fachkollegen diese Aufgabe auch in ihren Unterrichtsstunden.

Bei der Einführung der iPads werden also wesentliche Inhalte einmal generell, im Laufe des Schuljahres aber auch fachspezifisch zusammen mit den Schülerinnen und Schülern erarbeitet, so wird z.B. im Mathematikunterricht u.a. mit der Geogebra-App gearbeitet. Sobald Apps im Unterricht verwendet werden, stehen die Lehrkräfte unterstützend zur Seite und trainieren die Verwendung der Apps.

### **Wird der Unterricht nur noch mit dem Tablet stattfinden?**

Nein, aber es wird natürlich zum schulischen Alltag gehören. Den Umfang bestimmen das schulische Curriculum und die jeweilige Lehrkraft nach pädagogischen sowie fachlichen Gesichtspunkten im jeweiligen Unterricht. Zukünftig sollen aber alle Mappen digital auf dem iPad geführt werden, hinzu kommen vielfältige fachspezifische Anwendungsmöglichkeiten. Dennoch sind wir uns bewusst, dass nicht jede iPad-Anwendung immer sinnvoll und zielführend ist.

### **Mit welchen Apps wird im Unterricht gearbeitet?**

Die "Basis-App" für die schulische Arbeit stellt Microsoft OneNote dar. Diese App ist ab Jahrgang 7 die digitale Mappe für alle Fächer. Natürlich bekommen die Schülerinnen und Schüler hierfür eine Einführung.

Zusätzlich erhalten alle Schülerinnen und Schüler kostenfrei einen Microsoft 365 (früher: Office) – Account.

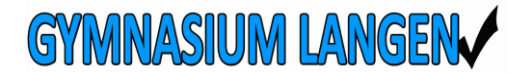

Hinzu kommen fachspezifische Apps je nach Unterrichtsfach. Über die App "Schüler" können die Schülerinnen und Schüler kostenfrei alle von der Schule angeschafften Apps herunterladen, ohne dass sie eine private Apple-ID benötigen.

Perspektivisch werden sicher auch Leistungsüberprüfungen mithilfe von entsprechenden Apps durchgeführt. Das Land Niedersachsen prüft derzeit verschiedene Angebote und Möglichkeiten.

### **Schreiben die Schülerinnen und Schüler immer noch genug?**

Das handschriftliche Schreiben wird sicher die vorherrschende Schreibform bleiben. Wie im "wirklichen Leben" werden sich das maschinen- und das handschriftliche Schreiben ergänzen – übrigens auch nach individuellen Präferenzen. Ohnehin können mit der Touch-Funktion der Pads handschriftliche Einträge mit dem Stift auf dem Pad gemacht werden. Erfahrungen zeigen, dass die Schülerinnen und Schüler diese Schreibform dem Tippen auf der Tastatur vorziehen.

### **Gibt es verpflichtende Apps, die wir anschaffen müssen?**

Nein, derzeit werden alle benötigten Apps kostenfrei von der Schule zur Verfügung gestellt.

### **Ändert sich das Format der Klassenarbeiten?**

Die Arbeit mit dem Tablet dient zunächst der Vorbereitung von Klassenarbeiten, die weiterhin auf Papier geschrieben werden. Das Tablet kann zunächst als Hilfsmittel (Taschenrechner, Wörterbuch) verwendet werden. Es ist jedoch nicht auszuschließen, dass es auch irgendwann digitale Prüfungen geben wird. Einzelne kurze Tests werden von einigen Kolleginnen und Kollegen bereits digital durchgeführt.

#### **Können die Tätigkeiten und Inhalte der Schüler kontrolliert werden?**

Die Lehrkraft kann die zu benutzenden Programme temporär einschränken, das Internet freigeben oder sperren und selbstverständlich den Unterricht ohne Tablet erteilen. Durch die schulische Steuerungssoftware können Lehrkräfte also die Nutzung des Tablets auf bestimmte Anwendungen beschränken. Zudem kann über eine White-List in einem MDM-Profil festgelegt werden, welche Apps während der Unterrichtszeit zur Verfügung stehen.

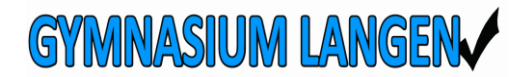

# **Werden die Schüler nicht während des Unterrichts andere Dinge mit dem iPad machen anstatt aufzupassen?**

Das ist nicht 100%ig auszuschließen, aber auch ohne iPad & Internet haben Schülerinnnen und Schüler schon mal aus dem Fenster geguckt, geträumt, gemalt, mit dem Nachbarn/der Nachbarin getuschelt, Käsekästchen gespielt oder Zettelchen geschrieben. Die meisten Schülerinnen und Schüler arbeiten verantwortungsvoll im Unterricht mit dem iPad. Bei anderen muss man als Lehrkraft einen Blick mehr aufwenden.

Kinder spielen gerne auf dem Tablet, das ist uns durchaus bewusst, aber bitte nicht in der Schule und erst recht nicht im Unterricht. Wenn ein Schüler/eine Schülerin sich aber nicht zusammenreißen kann und im Unterricht keine Selbstbeherrschung und Disziplin zeigt, sondern dem Reiz einer Spiele-App erliegt, muss hier eine Hilfestellung gegeben werden, schließlich führt dieses Verhalten nicht nur zu einer schlechten Mitarbeitsnote in dem jeweiligen Fach, sondern lenkt auch andere Schüler und Schülerinnen in der Klasse ab.

Für uns als Schule besteht dann die Möglichkeit, dass bei wiederholtem Fehlverhalten das iPad so eingestellt wird, dass Spiele-Apps grundsätzlich im Vormittag gelöscht werden. Wir hoffen aber, dass wir solche Eingriffe nicht vornehmen müssen und wenn, dann erfolgt dies nur in Absprache mit den Eltern. Letztendlich muss es immer das Ziel sein, dass Schülerinnen und Schüler in ihrem Lernprozess nicht gestört werden. Daher ist es sinnvoll, dass auch Eltern mit ihren Kindern über die sinnhafte Nutzung des iPads während der Schulzeit sprechen.

Es sind auch schon Eltern an uns herangetreten, die das Sperren von Spielen explizit für ihr Kind wollten.

## **Kann die Lehrkraft sehen, was die Schüler auf ihren Tablets machen? Wird mein Kind zum gläsernen Schüler?**

Die jeweilige Lehrkraft hat keinen Einblick in App-Vorgänge oder kann auch nicht den Browserverlauf oder gespeicherte Dateien einsehen.

Befindet sich Ihr Kind in Bluetooth-Reichweite zu einem Lehrergerät (das entspricht in der Regel dem Aufenthalt in einem Unterrichtsraum), so ist es möglich, den aktuellen Bildschirm des Schülergerätes einzusehen und ggf. für alle am SmartDisplay zu projizieren. Dies ist für das kollaborative Arbeiten ja auch so gewollt.

Eine Einsichtnahme in Bilder, Apps, Dateien etc. ist nicht möglich, sofern nicht aktuell ein Bild oder die App auf dem Bildschirm angezeigt wird.

Zudem wird auf dem betroffenen Gerät ein blaues Symbol angezeigt, welches die betroffenen Schülerinnen und Schüler über die Einsichtnahme informiert. Sobald dieses Symbol nicht mehr angezeigt wird, wird der Bildschirminhalt auch nicht mehr auf dem Lehrergerät angezeigt und erst recht nicht gespeichert.

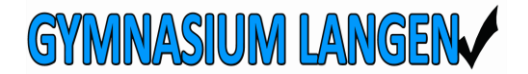

### **Was kann der Administrator von den Schüler-Tablets sehen?**

Der Administrator hat nur Einsicht in die allgemeinen Informationen der Geräte. Hierzu gehören IP, MAC-Adresse, iOS-Version, Gerätename, Besitzer, Ladezustand, Speicherkapazität, installierte Apps, etc.. Nicht einsehbar sind sämtliche private Daten und Dateien. Hier besteht auch keine Zugriffsmöglichkeit. Auch Passwörter können nicht eingesehen werden.

Sollte ein Gerät nicht auffindbar sein, kann der Administrator das Gerät in den Lost-Modus setzen. Dies bedeutet, dass der Administrator das Gerät ggf. orten kann und dass das Gerät zur Nutzung gesperrt wird. War die Ortung erfolgreich, lässt sich die Sperrung wieder aufheben. Gleichzeitig erfolgt eine Mitteilung an den Nutzer über den Zeitpunkt und den Ort, so dass ein Missbrauch ausgeschlossen ist.

# **Ist das Einbinden des iPads in das MDM (Mobile Device Management) der Schule überhaupt notwendig? Es ist schließlich unser iPad und nicht eines der Schule.**

Das Einbinden des iPads in unser MDM ist zwingend notwendig. Da das iPad auch in Prüfungssituationen, z.B. als Taschenrechner in Klassenarbeiten eingesetzt wird, muss sichergestellt sein, dass alle anderen Apps und das Internet für den Prüfungszeitraum deaktiviert werden können, um Betrugsversuchen (Schummeln) vorzubeugen. Dies funktioniert nur über eine schulische Verwaltung. Zudem haben die Lehrkräfte so die Möglichkeit, einen missbräuchlichen Einsatz im Unterricht zu verringern oder z.B. auch jugendgefährdende Inhalte zu blockieren, was im Interesse von allen Beteiligten sein sollte. Auch die kostenfreie Bereitstellung der von der Schule angeschafften Apps funktioniert nur über die gemeinsame Verwaltung über die Schule. Wenn perspektivisch auch Prüfungen über das iPad stattfinden, ist eine Reglementierung ebenfalls notwendig, wie Sie sicher nachvollziehen können.

## **Muss ich eine Zustimmung für die Einbindung des iPads in das schulische MDM unterschreiben?**

Wir möchten den Aufwand und die Bürokratie für Eltern und auch für die Schule möglichst geringhalten. Daher informieren frühzeitig, bereits bei der Anmeldung an unserer Schule darüber, dass während des 6. Schuljahres ein iPad angeschafft werden muss. Auch aus Kostengründen ist diese frühzeitige Information äußerst wichtig.

Inhaltlich informieren wir mit diesen FAQs ausführlich über die schulische Nutzung. Zudem wird es eine Videokonferenz zu einem späteren Zeitpunkt geben, in der noch eventuelle Fragen geklärt werden können. Letztlich muss eine einfache Einverständniserklärung zur Einbindung des iPads in unser MDM unterschrieben werden, mit der dann auch den

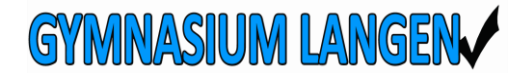

Nutzungsbedingungen zugestimmt wird. Die Nutzungsbedingungen, die FAQs und die Einverständniserklärung sind in der jeweils aktuellen Version auf der Homepage der Schule zu finden.

Dass auch die Schülerinnen und Schüler verantwortungsvoll mit dem iPad umgehen sollen, erklärt sich von selbst. Der Umgang mit dem iPad wird wiederholend im Unterricht thematisiert. Dass ohne Genehmigung/Einverständnis keine Foto- und Videoaufnahmen von anderen Personen gemacht und geteilt werden dürfen, ergibt sich aus der Schulordnung und aus der Gesetzgebung und wird ebenfalls wiederholend thematisiert.

Wir möchten, dass alle Schülerinnen und Schüler gut und erfolgreich mit den iPads arbeiten. Durch die Einbindung in das schulische MDM entstehen für Ihr Kind und für das iPad keine Nachteile, ganz im Gegenteil. Wir bieten alle notwendigen Apps, einen weitgehend kontrollierten Umgang im Schulalltag und einen unkomplizierten Support (soweit uns das möglich ist).

### **Wie kann ich verhindern, dass mein Kind digitale Medien zu häufig nutzt?**

Pädagogisch ist sicherlich am sinnvollsten, wenn sie Gespräche mit ihrem Kind über seine Mediennutzung führen, um gemeinsam auch zu Hause tragbare Nutzungszeiten und Nutzungsarten zu entwickeln. Vielfältige Anregungen dazu finden Sie auf den Seiten von <https://www.klicksafe.de/eltern/>

Wenn Sie die Mediennutzung quantitativ kontrollieren wollen, können Sie auf den heimischen Routern (Geräte, die den Internetzugang ermöglichen, wie z.B. einer Fritzbox) einstellen, welches Gerät in welchem Zeitraum Zugang zum Internet erhält.

Zusätzlich können Sie – vorausgesetzt sie haben ebenfalls ein digitales Endgerät der Firma Apple (iPhone oder iPad) – auch eine Apple Familienfreigabe [\(https://support.apple.com/de](https://support.apple.com/de-de/HT201060)[de/HT201060\)](https://support.apple.com/de-de/HT201060) einrichten und die Nutzung des iPads Ihres Kindes im Auge behalten.

### **Wie kann ich mein Kind bei der Nutzung der digitalen Medien unterstützen?**

Medienkompetenz erwerben die Schülerinnen und Schüler nicht nur durch die Schule und mit der Einführung des iPads. Auch Smartphones, Computer, Fernseher oder Spielekonsolen sind digitale Medien und Sie als Eltern sind aufgefordert, Ihren Kindern den vernünftigen Umgang hiermit zu aufzuzeigen. Eltern sind da manchmal überfordert und die Schule allein kann dies auch nicht schaffen, aber wenn wir alle zusammenarbeiten, Sie als Eltern und wir als Lehrkräfte, werden wir den Schülerinnen und Schülern die für das spätere Leben erforderliche Medienkompetenz vermitteln können.

Wir konnten bisher die Erfahrung machen, dass einige Schülerinnen und Schüler sich schwertun, den "Verlockungen des iPads" zu widerstehen. Privat installierte Spiele, socialmedia- und Kommunikations-Apps besitzen einen großen Aufforderungscharakter für Schülerinnen und Schüler. Vor allem, wenn während des Unterrichts Nachrichten empfangen

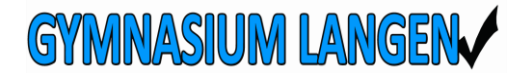

werden oder Spiele- und social-media-Apps durch Benachrichtigungen auf sich aufmerksam machen, ist dies ein großer Ablenkungsfaktor und sehr häufig fühlen sich Schülerinnen und Schüler aufgefordert, hier umgehend tätig zu werden. Vermeiden Sie als Eltern diese Ablenkungsmöglichkeit, indem entsprechende Apps gar nicht erst installiert oder durch Sie als Eltern zeitlich reguliert werden!

Setzen Sie sich regelmäßig mit Ihrem Kind zusammen und gehen Sie gemeinsam die digitalen Mappen durch. Lassen Sie sich nicht von "Privatsphäre" oder ähnlichem abhalten. Sie haben das iPad gekauft, Sie sind die Erziehungsberechtigten, also haben Sie auch ein Recht darauf zu prüfen, was Ihr minderjähriges Kind damit macht. Wenn Ihr Kind sich weigert, ist das erst recht ein Grund misstrauisch zu werden. Das gilt übrigens auch für den Umgang mit dem Smartphone. Überprüfen sie regelmäßig die Kommunikation, z.B. bei WhatsApp. Häufig wissen Eltern gar nicht, was in Klassen- und Freundesgruppen so alles läuft.

Wenn Sie gemeinsam die digitalen Mappen in OneNote durchgehen, ist das auch eine gute Möglichkeit über die Nutzung des iPads, die verwendeten Apps und über Unterrichtsinhalte zu sprechen. Lassen Sie sich von Ihren Kindern einfach mal verschiedene Themen erklären, dabei können Sie gleich überprüfen, ob Ihr Kind das Thema versteht und vielleicht können Sie ja auch noch etwas lernen.

### **Gibt es weitere Tipps zum Umgang mit Medien ganz allgemein?**

Sicherlich kann man viele Tipps und Hinweise geben, die Einschätzungen und Sichtweisen sind in diesem Bereich sehr vielfältig. Die eine richtige Antwort oder Verfahrensweise wird es nicht geben. Selbst, wenn Sie als Eltern ihrem Kind Medien komplett verbieten, sind die Medien ja nicht aus der Welt und Ihr Kind wird irgendwann wieder darauf stoßen. Insofern bleibt nur die gemeinsame erzieherische Arbeit.

Sinnvoll ist es sicher, wenn Sie Ihrem Kind ein Vorbild in Sachen Mediennutzung sind. Viele von uns Erwachsenen verbringen ebenfalls zu viel Zeit vor irgendwelchen Bildschirmen und in den meisten Fällen wissen wir das auch. Vielleicht muss man sich als Erwachsener auch mal wieder mehr zusammenreißen und das Gerät beiseitelegen.

Nehmen Sie sich Zeit und suchen Sie immer wieder das Gespräch mit Ihrem Kind über die Mediennutzung. Ist Ihnen etwas aufgefallen? Was ist das Lieblingsspiel Ihres Kindes und wie funktioniert das? Wofür nutzt Ihr Kind das Smartphone oder iPad am meisten? Welche Freundesgruppen hat Ihr Kind z.B. bei WhatsApp? Gibt es Probleme bei der Handhabung?

Ansonsten gibt es viele kleine Dinge, die man schnell umsetzen kann, hier mal fünf kleine Beispiele für häusliche Regelungen:

• Überlegen Sie, welche sinnvollen Regeln vielleicht zuhause eingeführt werden könnten. Verbannen Sie z.B. Smartphones vom Esstisch, machen Sie dann aber auch für die Erwachsenen keine Ausnahme.

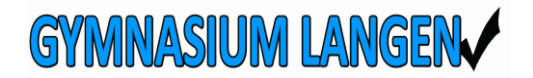

#### **Einführung von iPads ab Jahrgang 7** Wichtige Fragen und Antworten (Stand 09/2023)

- Verdeutlichen Sie, dass Kurznachrichten nie so wichtig sind, dass diese sofort gelesen und beantwortet werden müssen. In den wirklich wichtigen Fällen, in denen eine sofortige Rückmeldung erforderlich ist, wird schon angerufen.
- Legen Sie z.B. fest, dass Smartphones und Tablets grundsätzlich nicht über Nacht im Kinderzimmer sind, sondern in einem anderen Raum geladen werden. So kann es nicht zu nächtlichen Störungen oder einer heimlichen Nutzung bis spät in die Nacht kommen und um der Lieblingsausrede von vielen Schülerinnen und Schülern zu begegnen: Einfache Wecker sind gar nicht so teuer und funktionieren auch, da ist nicht zwingend ein Smartphone oder iPad notwendig.
- Setzen Sie eine "Schlafenszeit" für die Geräte fest, z.B. 22-07 Uhr, in der iPad & Smartphone nicht angefasst werden.
- Bestehen Sie darauf, dass das Handy während der Bearbeitung der Hausaufgaben nicht im Zimmer ist. Das ständige Klingeln oder Vibrieren bei Kurznachrichten lenkt nur ab und beeinflusst die Konzentration.

Vielleicht passt ja der ein oder andere Punkt und bestimmt finden Sie noch viele andere sinnvolle Regeln, die Sie für sich und Ihre Familie gut in den Alltag einbauen können.